# **Photoshop Styles Gold Free Download !FULL!**

Once you have downloaded the Adobe Photoshop, if you want to install it, you will need to open the file and follow the on-screen instructions. Once you have installed, you will want to crack the software. You can do this by downloading a crack from a trusted source. You can find this online, or you can purchase the software from one of the major online retailers such as eBay. Once you have the crack file, you can open it and follow the instructions, to apply it. It is important that you back up your files before installing the crack as this can affect your working environment.

#### [Download](http://awarefinance.com/lables/nominated/offers/aerate/potentiate/ZG93bmxvYWR8dDNNTVd3emEzeDhNVFkzTVRjNU56Y3lOM3g4TWpVNU1IeDhLRTBwSUZkdmNtUndjbVZ6Y3lCYldFMU1VbEJESUZZeUlGQkVSbDA.submit/UGhvdG9zaG9wIDIwMjIgKFZlcnNpb24gMjMuMC4yKQUGh.needle/)

Adobe Camera Raw followed the same version numbering of Photoshop CC, so version 13 was the last version. Version 14 will be released in early 2019. So if you're new to the program, you can download the trial version of Adobe Camera Raw, Adobe Photoshop Camera Raw, or Adobe Lightroom and do your first RAW conversion without committing to a full Photoshop install. Or visit Adobe Support's Photomerge feature to understand the fundamentals of it. v7 includes a new small dynamic zoom slider, a Paste Layer to Match option, the ability to align layers/selection to each other by various methods, the ability to change the number of layers displayed in the Layers panel, and other enhancements. Makes it easier to export to a variety of types of web files or email messages, such as the JPEG 2000, Portable Network Graphics (PNG), Web Icon, and Mac-enhanced Portable Document Format (PDF) types. The ability to print images for large screens is a big draw for me. Now, when you print your beautiful artwork or Icons, you will be able to print big, and scale them to your heart's content. If you're a freelance illustrator, Graphic Arts Designer, or any other kind of designer, you likely know the importance of comments from an employer or client. It's one of the most important factors in all of the design choices made in any given project. With the introduction of Project Link, you can easily share comments back and forth with your client or employer. As useful as Photoshop is to both you and your clients, it can be a bit difficult to display comments within the application itself. Not anymore.

### **Photoshop 2022 (Version 23.0.2)Hack WIN & MAC [32|64bit] 2023**

On the bottom of the Filters tab you'll also see several buttons and sliders for blending effects. There's a much longer list of options available than in the other tabs but let's get started with some of the effects you can use. Adobe Photoshop CS6 is a popular vector graphics editor. It's easy-to-use and versatile toolset enables you to create and share high-quality vector graphics with the frequent updates from Adobe. The design apps of Corel Draw and Adobe Illustrator are its competitors, but Photoshop gives you the opportunity to make your ideas come to life. Photography is one of the most important tools that every artist needs, and that's what makes Adobe Photoshop one of the most recognized creative tools. This software is not only widely used by artists, but it's enjoyed by photographers and graphic designers alike as delivering an amazing overall effect. People rely on Photoshop all day, whether they are creating digital animations, digital designs, or other digital artwork. If you're adding photos to your blog, you may be wondering why you should convert them first. Indeed, converting photos into different file types can be a time-consuming process, and this can often lead to a very long loading time on your blog. But, there are some good reasons to create the.jpg version of your photos. First, you'll find creating a.jpg version of your photo more convenient. It's easy to add and share your images on social media and other websites, and most of the time, you'll find the.jpg version of photographs displayed on websites a bit faster than the.jpg version of a

photo. Second, when people download your photos from Google, and visit them on their phone, Android and iPhone users cannot view the.jpg version. Instead, they have be upgraded to the.png version. So, when you upload a new photo, it first converts to.png before embedding the image on your blog. You can spend your time creating a better image instead of manage your photo library. It takes about 90 seconds or even less to convert an image, depending on whether your image is large or small. If you use Photoshop for design, you should consider this software. It gives you the freedom. 933d7f57e6

## **Download free Photoshop 2022 (Version 23.0.2)License Key Full License Code & Keygen 64 Bits 2023**

Adobe Photoshop is a computer imaging software system for creating, editing, and printing documents. It was released by Adobe Systems, Inc. and is considered to be one of the most popular 3D animation software packages used by graphic artists. An Adobe Photoshop file can contain layers and contain 3D effects. Adobe Photoshop is a powerful, easy-to-use graphic design program that allows users to manipulate, modify, and arrange multiple images, and create new images, all from a single interface. Photoshop is a trademark of the company Adobe Systems. Photoshop is an image-editing software available as an app. It is used in a range of professional tasks, from photo retouching to creating 3D artwork. In 2014, the most used version was Photoshop CC, version 2 beta, released in January 2014. It is similar in appearance to the original version released in 1995. Photoshop is a powerful, easy-to-use graphic design program that allows users to manipulate, modify, and arrange multiple images, and create new images, all from a single interface. Ultimately, it is a raster image editor geared towards the creation and fine-tuning of photographs but it can also be used for more complex projects. PhotoShop comes with dozens of tools to retouch, touch up and enhance photos and a wide range of effects. It was developed by Adobe Systems, Inc., Inc. and is considered to be one of the most powerful image editing and printing software for digital artists. The application delivers quality-crafted photo and artwork tools and delivers a workflow that delivers higher-quality results.

photoshop shapes lines free download photoshop shapes lines download photoshop rectangle shapes download photoshop 7 software for windows 10 free download photoshop shapes free download lines photoshop shapes free download csh photoshop shapes free download stars photoshop shapes free download hearts photoshop shapes frames free download photoshop shapes free download 2022

Here's a quick example: we'll take another example of a photo of a person that's been adjusted for exposure and then have that background removed with a Content Aware Fill operation. As we use the Artist Color Navigator to explore the area of the photo that's been cut out, we see that everything is still in place, except that there's a big hole where the photo of the person is now. Once we're happy with the removal, we'll then use the Content-Aware Smart Repair tool to remove the eyes and the holes in her dress in a very similar way. When used with other Photoshop tools, such as Layer Masks, invert, Threshold, Blend, and Typography, you can turn images into truly magical things. Photoshop can be used to create much more than simply photo-manipulation projects. With over 170 pages of interactive tutorials, you'll learn how to use Photoshop in ways you never imagined. Once you're familiar with the basics and have become a Photoshop power user, this book is a great way to learn the latest and greatest tricks. There are hundreds of tutorials and hints and tips to help you with any Photoshop task you're working on. Each tutorial explains how to use the features from a beginner to an advanced user and dives into all of Photoshop's most powerful tools, from Layer Masks to 3D, to Blend Modes to Blending and Masking. I'm a big fan of learning and working in OLE and receiving tips and tricks on how to use Photoshop to the fullest. The book includes everything you need, including a collection of tips, references, and caveats to help you turn your creative digital ideas into reality. Whether you're an expert or a new user, this book is your way to creative enlightenment. If you're an experienced designer, you'll find it useful as a resource in your workflow programs and products.

#### *Adobe Photoshop Elements.*

The promise of the Elements suite is that the applications are simple, and as such, the learning curve is steep enough that you feel comfortable jumping right in. The bundled Starter Kits and the Full Creative Suite both provide access to the featured editing tools included in Photoshop and are good starting points for those who are new to photo editing. *Photoshop Creative Cloud.*

With this option, you get to customize access to the tools of the application via user licenses and supporting cloud storage. This makes it much easier to use camera content and enhance with the tools you've used on your computer before. This also comes with the drawback of being locked into an upgrade system and limited to the hardware and software you purchased. When it comes to a variety of workflow options, the purchase of a Creative Cloud subscription is the best decision for designers who need to use it in a way that is convenient for them and productive for their business. There are so many capabilities that Photoshop has to offer, you'll never know what you're missing. You can start using the features of the software right away, but you can benefit from the specific training and updates that come along with upgrading to the latest version. Photoshop stands out for its myriad of features that include editing, correction, compositing, and

retouching. It has a feature set that rivals or even eclipses those of the other leading image manipulation applications. Furthermore, Photoshop also brings a combination of the most powerful and easy-to-use tools for all of your image editing and retouching requirements. You simply design and explore, then edit and retouch your work with a full suite of tools for seamless workflows.

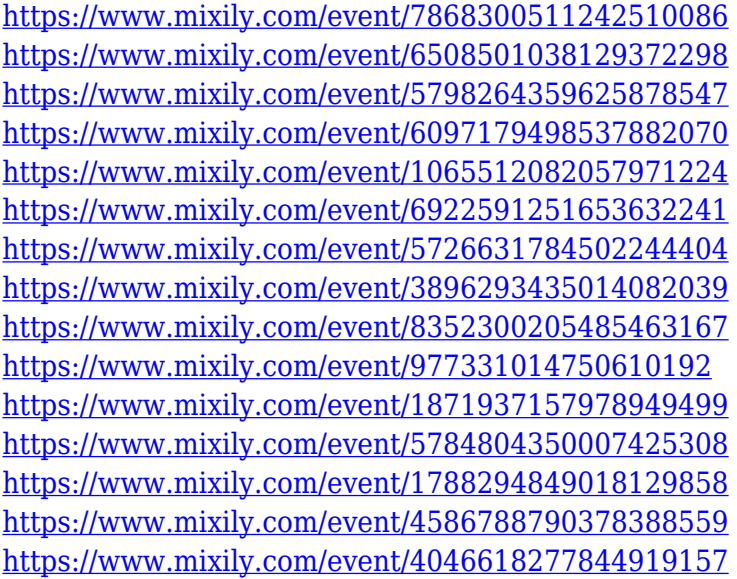

Introduced more than twenty years ago, the Adobe RGB color space included an extra set of color components beyond sRGB, which fit in the range of green, magenta and yellow. Today, Photoshop CS6 is fully compliant with the brand new International Color Consortium Suite. This color space has been successfully adopted in many programs, enabling a consistent appearance and color look for editorial images and final print output. Everyone who has done a full photoshop work flow will tell you the importance of asset inventory. In the new Photoshop CS6 a new Asset Catalogue pane has been added to the left side of the Photoshop window. The Asset Catalogue has improved the work flow for those who develop or manage asset catalogs. It's a great asset to not only organize assets and their light delivery requirements, but to also keep track of what has been developed so that it can be returned to or regenerated in the future. The online workspace is where you will create, manage, and collaborate around assets and your projects. You can keep track of workflows, assets, and interactions between your design team using a central workspace. The ability to share assets, tasks, and actions across your team without having to re-upload assets makes it easier than ever to communicate and collaborate. With reflections backgrounds being one of the most popular techniques used by professional photographers, Remotify Presets, accurately and consistently reproduces reflections in a wide range of conditions. To effectively leverage the power of Remotify to create amazing, high-quality reflections, we built a feature that allows you to easily select from reflections textures, and map where those reflections are coming from. Save those reflections to Remotify Presets, and use them with ease with all of your other reflections to create stunning reflective backgrounds.

If you are a user, the XPress tools are all very handy, being especially effective to use for certain jobs that only require a few clicks, like retouching, and are not necessitated to run Photoshop to accomplish. Some elements of the XPress tools are not covered in Photoshop. Photoshop's XML library, for example, is not available in the more instant-editing XPress tools. However, you can access Photoshop's XML resources through the XML browser. Photoshop is unique among editing applications in the number of automatically archived projects it contains. Photoshop's clip, bookmark, and layer folders allow users to save and access a masterpiece easily with a drag-and-drop interface. In case of complications or errors, you can revert back to any saved version you'd like. With the introduction of the New Photoshop CS5, a new file format was introduced- PSDx. This will support the same features as the previous format described in terms of file size, editing time, etc. The main difference was support for sub-layers- sublayer support in the PSD file format is the replacement of layers for sublayers. Adobe Photoshop lets you create professional quality pro-level photo retouching jobs easily. Photoshop has the ability to resize images using standard or non-standard ratios, colors, or resolutions. If necessary, you can change the image's quality to increase or decrease the size of the image to make it look good in print, screen, or on the Web. It looks stunning. You can also accurately adjust image colors to anywhere from the standard Adobe RGB color space to the Pantone Gamut, a color space developed by Pantone that represents a wide gamut of colors.